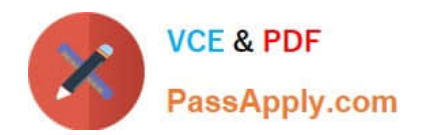

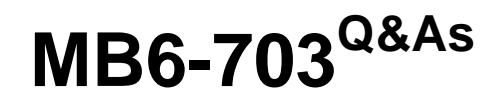

Microsoft Dynamics AX 2012 R3 Trade and Logistics

## **Pass Microsoft MB6-703 Exam with 100% Guarantee**

Free Download Real Questions & Answers **PDF** and **VCE** file from:

**https://www.passapply.com/mb6-703.html**

100% Passing Guarantee 100% Money Back Assurance

Following Questions and Answers are all new published by Microsoft Official Exam Center

**C** Instant Download After Purchase

**83 100% Money Back Guarantee** 

- 365 Days Free Update
- 800,000+ Satisfied Customers

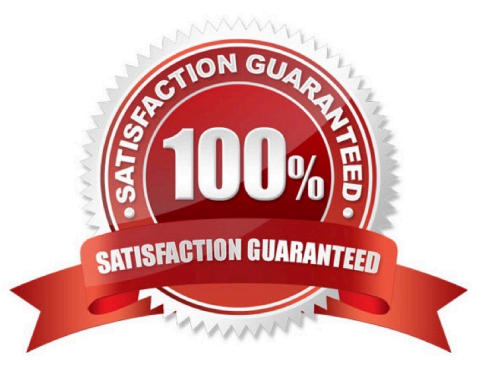

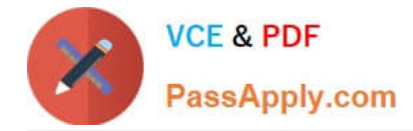

#### **QUESTION 1**

You plan to start using product change cases.

You need to identify what must be configured before you can create a new product change case. What should you identify?

- A. Case processes
- B. Knowledge articles
- C. Case workflows
- D. Case categories
- Correct Answer: D

Are there prerequisites for creating a product change case?

Yes, when you create a product change case, you must assign it to the Product change case category type.

#### **QUESTION 2**

You have a customer who orders the same products frequently. You need to simplify the creation of sales orders for the customer. What should you use?

- A. A direct delivery order
- B. An item list
- C. A new item
- D. A blanket order
- Correct Answer: B

An item list is a list of items that a customer habitually buys, including quantities. When you create a new sales order for a customer, instead of adding items line by line, you can select the item list that has been created for the customer.

Incorrect:

not A: You can also create a direct delivery order if you want your vendor to deliver the goods to the customer.

#### **QUESTION 3**

You have a deployment of Dynamic AX. Change management is disabled.

You add a new vendor.

You need to ensure that you can enable change management for the new vendor only.

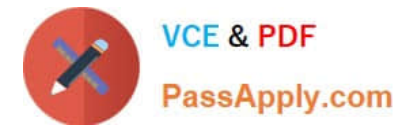

- What should you do?
- A. Create a vendor group, and then assign the group to the vendor.
- B. Select Activate change management
- C. Select Allow override of settings per vendor
- D. Create a vendor exception group, and then assign the group to the vendor.

Correct Answer: C

Set up change management for purchase orders

1.

Click Procurement and sourcing > Setup > Procurement and sourcing parameters.

#### 2.

 In the General area, select the Activate change management check box to enable change management for purchase orders in the current legal entity.

3.

 Select the Allow override of settings per vendor check box if you want to be able to override the default settings for each vendor. This means that you can enable or disable the change management process for each vendor, regardless of the settings for the current legal entity.

### **QUESTION 4**

Which three configuration technologies are supported on the product master definition? Each correct answer presents part of the solution.

- A. Dimension-based configuration
- B. Product attributes
- C. Constraint-based configuration
- D. Predefined variant

E. Product variant

Correct Answer: ACD

\*

Dimension-based configuration

Variants are configured by using the Configuration dimension when the variants are added to transaction lines.

\*

Constraint-based configuration

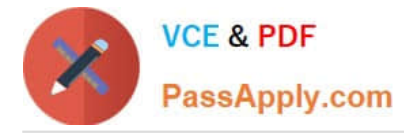

Variants are configured by using the Product configurator when the variants are added to transaction lines.

Predefined variant

\*

Variants are configured by using the product dimensions when the variants are created. Therefore, after you create the product master, you can assign product dimensions and create product variants.

#### **QUESTION 5**

You need to override the profit and loss account to which the physical inventory is posted in the general ledger. Which type of inventory journal should you use?

- A. Movement
- B. Inventory adjustment
- C. Transfer
- D. Profit and loss

Correct Answer: B

The Inventory adjustment or Profit/Loss journal is generally used to write-off inventory or to make standard adjustments. It is an inventory adjustment journal for items lost, broken, or just found where item value and quantity must be updated to keep inventory accuracy. This kind of journal automatically applies financial transactions to preset accounts for profit and loss. This journal was known as Profit and Loss journal in earlier versions of AX prior to AX 2012.

[Latest MB6-703 Dumps](https://www.passapply.com/mb6-703.html) [MB6-703 Practice Test](https://www.passapply.com/mb6-703.html) [MB6-703 Exam Questions](https://www.passapply.com/mb6-703.html)

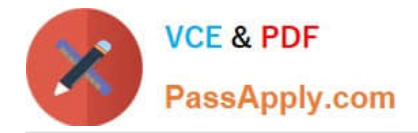

To Read the Whole Q&As, please purchase the Complete Version from Our website.

# **Try our product !**

100% Guaranteed Success 100% Money Back Guarantee 365 Days Free Update Instant Download After Purchase 24x7 Customer Support Average 99.9% Success Rate More than 800,000 Satisfied Customers Worldwide Multi-Platform capabilities - Windows, Mac, Android, iPhone, iPod, iPad, Kindle

We provide exam PDF and VCE of Cisco, Microsoft, IBM, CompTIA, Oracle and other IT Certifications. You can view Vendor list of All Certification Exams offered:

#### https://www.passapply.com/allproducts

### **Need Help**

Please provide as much detail as possible so we can best assist you. To update a previously submitted ticket:

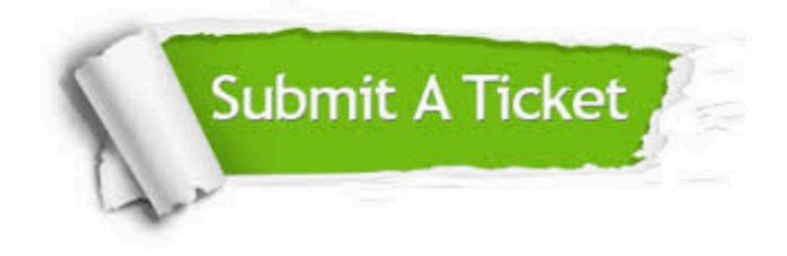

#### **One Year Free Update**

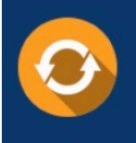

Free update is available within One fear after your purchase. After One Year, you will get 50% discounts for updating. And we are proud to .<br>poast a 24/7 efficient Customer Support system via Email

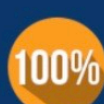

**Money Back Guarantee** To ensure that you are spending on

quality products, we provide 100% money back guarantee for 30 days from the date of purchase

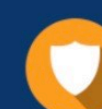

#### **Security & Privacy**

We respect customer privacy. We use McAfee's security service to provide you with utmost security for vour personal information & peace of mind.

Any charges made through this site will appear as Global Simulators Limited. All trademarks are the property of their respective owners. Copyright © passapply, All Rights Reserved.